# <span id="page-0-0"></span>**Inleiding**

Je hebt gezien dat discrete dynamische modellen rijen getallen opleveren. Daarvan kun je grafieken maken om het verloop te bekijken, bijvoorbeeld of er een grenswaarde wordt benaderd. Een bijzondere manier om het verloop van zo'n rij weer te geven is de webgrafiek. Met je grafische rekenmachine kun je die maken.

## **Je leert in dit onderwerp**

- webgrafieken maken bij rijen;
- de begrippen convergent en divergent en onderzoeken of een rij convergeert of divergeert;
- dekpunten van rijen in verband brengen met convergentie.

### **Voorkennis**

- werken met formules van rijen, directe formules en recursieformules, ook met de grafische rekenmachine;
- de somformules en de verschilformules voor rekenkundige en meetkundige rijen.

## **Verkennen**

## **Opgave V1**

Een bosbouwbedrijf verkoopt het hout van bomen die het zelf aanplant. Het bedrijf beschikt onder andere over een perceel waar 3000 bomen zijn geplant die inmiddels groot genoeg zijn om te worden gekapt. Om dit jaarlijks te kunnen blijven doen worden op de plek van de gekapte bomen ook weer nieuwe bomen aangeplant. Maar die hebben een aantal jaren de tijd nodig om kaprijp te worden, dus het bosbouwbedrijf kapt jaarlijks niet alle bomen, maar 15% ervan en plant er dan weer 1000 bij. Zo kan men op dit perceel jaar in jaar uit bomen kappen. Omdat er meer wordt aangeplant dan gekapt, zal het aantal bomen op dit perceel gaan toenemen, maar daar is ruimte voor.

- **a** Leg uit hoe je in deze grafiek kunt zien hoe het aantal bomen in de loop van de jaren gaat toenemen.
- **b** Zal het aantal bomen op dit perceel de 5000 gaan overstijgen? Leid je antwoord uit de grafiek af.

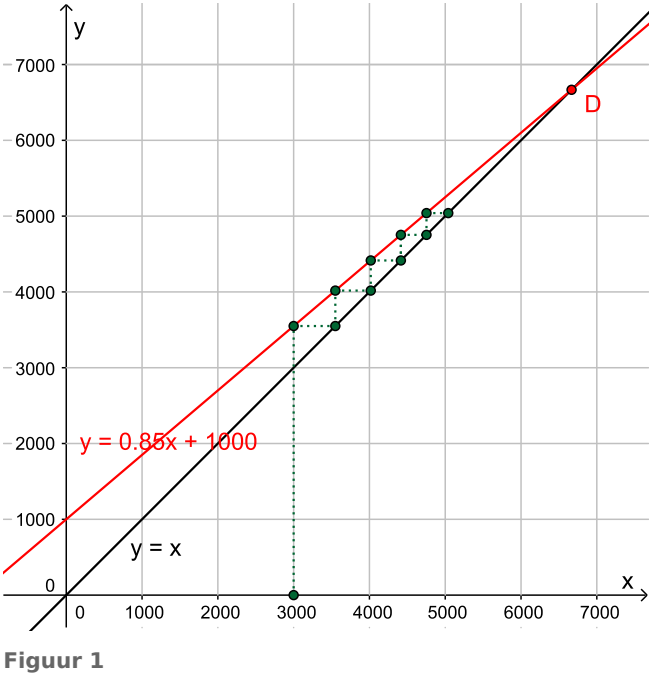

## **Uitleg**

Het bosbouwbedrijf van Someren verkoopt het hout van bomen die het zelf aanplant. Het bedrijf kapt jaarlijks 15% van de bomen en plant er 1000 bij. Neem de tijd  $t$  in jaar. Het aantal bomen B op het perceel hangt van t af, neem  $B(0) = 3000$ . De recursieformule die hier bij hoort is:  $B(t) = 0.85B(t - 1) + 1000.$ 

In de figuur in **Verkennen V1** zie je de lijnen  $y = x$  en  $y = 0.85x + 1000$  en de webgrafiek van  $B(t)$ . De lijn  $y = x$  is nodig, omdat de waarden van  $B(t)$  uitkomsten (y-waarden) zijn die weer worden gebruikt als invoerwaarden (x-waarden). De lijn  $y = 0.85x + 1000$  is de vertaling van de recursieformule naar een  $x y$ -assenstelsel.

De webgrafiek convergeert naar het snijpunt  $D$  van beide lijnen. De  $x$ -waarde van dit snijpunt is het dekpunt van de rij, het is in dit geval de grenswaarde die de rij  $B(t)$  benadert. De grenswaarde x bereken je door aan te nemen dat voor grote t geldt  $B(t) \approx B(t - 1) \approx x$ . De recursieformule wordt  $x = 0.85x + 1000$  en dit levert op  $x = 6666\frac{2}{3}$ .

Als een rij niet convergeert, dan is er sprake van divergentie. Tenzij iedere term in de rij een vaste waarde heeft (bijvoorbeeld: 5, 5, 5, 5, ...), dan heet de rij stationair.

Dergelijke webgrafieken kun je ook met de grafische rekenmachine maken. Bekijk het **[Practicum](#page-6-0)**

De gewone grafiek van een rij heet vanaf nu de tijdgrafiek van de rij. Vandaar dat in plaats van de  $n$ om het nummer van een term van de rij aan te duiden, meestal de  $t$  wordt gebruikt.

#### $\mathcal{L}^{\text{max}}$ **Opgave 1**

In de **[Uitleg](#page-0-0)** wordt het verloop van het aantal bomen op een bepaald perceel beschreven.

- **a** Plot met de grafische rekenmachine de webgrafiek.
- **b** Bereken na hoeveel jaar er voor het eerst meer dan 6600 bomen staan.
- **c** Laat zien hoe je het dekpunt van deze rij berekent.

## **Opgave 2**

Bekijk de **[Uitleg](#page-0-0)**. Start nu met 8000 bomen.

- **a** Plot de webgrafiek van  $B(t)$ , met als begin  $t = 8000$ . Is er weer sprake van een convergente rij?
- **b** Het aantal bomen  $B(t)$  neemt nu af. Bereken vanaf welk jaar er minder dan 7000 bomen zijn.

#### **Opgave 3**

Gegeven is de rij  $u(n) = 1, 2 \cdot u(n - 1) + 3$  met  $u(0) = 10$ .

- **a** Plot de webgrafiek. Is er sprake van een convergente rij?
- **b** Heeft deze rij een dekpunt? En een grenswaarde?

## **Theorie en voorbeelden**

#### **Om te onthouden** 目

Bij een discreet dynamisch model horen vaak één of meer recursieformules. Bij zo'n recursieformule kun je een **webgrafiek** maken. In zo'n webgrafiek kun je goed zien of de bijbehorende rij een grenswaarde heeft.

- Een rij die zijn grenswaarde steeds dichter benadert, heet **convergent**.
- Een rij die geen grenswaarde heeft, heet **divergent**.
- Een rij waarvan iedere term een vaste waarde heeft (bijvoorbeeld: 5,5,5,5,...), heet **stationair**.

Bij een recursieformule van de vorm  $u(n) = a \cdot u(n-1) + b$  met  $u(0) = c$  hoort een webgrafiek met daarin de lijnen  $y = x$  en  $y = ax + b$ . De x-waarde van het snijpunt van beide grafieken heet het **dekpunt** van de recursieformule. Dit punt vind je door de vergelijking  $x = a \cdot x + b$  op te lossen.

De directe formule voor  $u(n)$  is:

 $u(n) = \frac{b}{1-a} + \left(c - \frac{b}{1-a}\right) \cdot a^t$ 

De gewone grafiek van een rij heet vanaf nu de **tijdgrafiek** van de rij. Vandaar dat in dit hoofdstuk in plaats van de  $n$  om het nummer van een term van de rij aan te duiden, meestal de  $t$  wordt gebruikt.

### <span id="page-2-0"></span>**Voorbeeld 1**

Je verwarmt een bepaalde vloeistof tot 100 °C. Als je deze vloeistof in een beker overgiet, begint hij af te koelen. Voor de temperatuur  $T_t$  met  $T$  in °C en  $t$  in minuten geldt  $T_t = 0.9 \cdot T_{t-1} + 2$ . Maak een webgrafiek van dit afkoelingsproces en bereken het dekpunt van dit recursieproces. Is er sprake van convergentie?

#### Antwoord

Plot een mogelijke webgrafiek met de grafische rekenmachine.

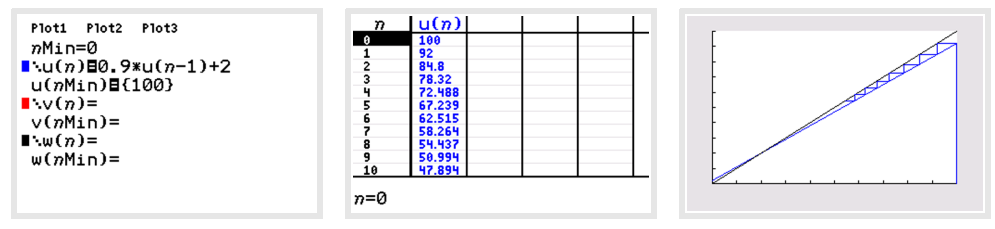

**Figuur 2**

In de figuur zijn twee lijnen getekend, namelijk de lijnen  $y = x$  en  $y = 0.9x + 2$ . Het dekpunt is de x-waarde van hun snijpunt. Die bereken je door de vergelijking  $x = 0.9x + 2$  op te lossen. Dit geeft  $x = 20.$ 

Van de webgrafiek zijn de eerste zeven stappen zichtbaar. De temperatuur convergeert naar het dekpunt, dus de grenswaarde is 20 °C.

### **Opgave 4**

Gebruik de gegevens uit **Voorbeeld 1**.

- **a** Wat is de temperatuur van deze vloeistof tien minuten na het overgieten in de beker?
- **b** Na hoeveel minuten is de temperatuur van deze vloeistof voor het eerst onder de 30 °C ?
- **c** De convergentie van  $T_t$  kun je ook afleiden uit de bijbehorende directe formule. Laat dat zien.

## **Voorbeeld 2**

Je hebt een prijs van € 10000,00 gewonnen. Dit bedrag zet je op de bank op een speciale rekening met een maandrente van 0,3%. Je haalt er maandelijks € 200,00 af. Bereken na hoeveel maanden deze rekening leeg is.

Antwoord

Noem het saldo van elke maand  $S(t)$  met  $t$  het aantal maanden na het openen van deze rekening. Er geldt dan:  $S(t) = 1,003 \cdot S(t - 1) - 200$  met  $S(0) = 10000$ .

Plot een webgrafiek om het verloop van  $S$  in beeld te brengen.

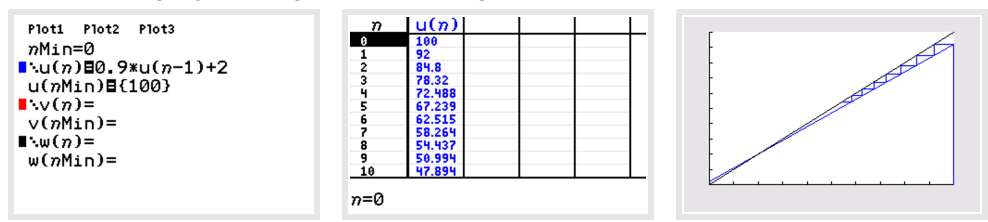

**Figuur 3**

In de figuur zijn twee lijnen getekend, namelijk de lijnen  $y = x$  en  $y = 1,003x - 200$ . Het dekpunt is de x-waarde van hun snijpunt. Die bereken je door de vergelijking  $x = 1,003x - 200$  op te lossen. Dit geeft  $x = 66666\frac{2}{3}$ .

Van de webgrafiek zijn de eerste stappen zichtbaar. Het saldo convergeert niet naar het dekpunt, dit is een divergente rij. Als je de webgrafiek voortzet, blijkt dat op  $t = 54$  het saldo nog maar  $\epsilon$  50,74 bedraagt. Dat bedrag kun je nog opnemen en dan is de rekening leeg.

#### **Opgave 5**

Gebruik de gegevens uit **[Voorbeeld 2](#page-2-0)**.

- **a** Bereken hoeveel het saldo bedraagt tien maanden na het openen van deze rekening.
- **b** Bereken na hoeveel maanden het saldo voor het eerst onder de  $\epsilon$  5000,00 is.
- $c$  De divergentie van  $S(t)$  kun je ook afleiden uit de bijbehorende directe formule. Laat dat zien.

#### $\mathcal{L}(\mathcal{A})$ **Opgave 6**

Je hebt € 5000 gewonnen in een loterij. Je zet dit op 1 januari 2016 op een spaarrekening tegen 3,2% rente per jaar. Vanaf dat moment stort je telkens aan het eind van het jaar € 250 op diezelfde rekening. Je haalt er voorlopig geen geld af. Het saldo op deze rekening is  $S(t)$  met  $S(0) = 5000$ .

- **a** Stel voor  $S(t)$  een recursieformule op.
- **b** Plot de webgrafiek.

De rij  $S(t)$  is niet convergent, maar juist divergent.

- **c** Wat betekent dit voor die rij?
- **d** Heeft deze rij een dekpunt? En een grenswaarde?

#### **Voorbeeld 3**

Een discreet dynamisch model is gegeven door  $u(n) = 500 - 0.8 \cdot u(n - 1)$  met  $u(0) = 100$ . Onderzoek met behulp van een webgrafiek en met een tijdgrafiek of deze rij convergeert.

### Antwoord

Bekijk beide grafieken. Aan de webgrafiek is goed te zien dat de rij convergeert naar het dekpunt. De tijdgrafiek laat zien dat de termen van de rij afwisselend onder en boven de grenswaarde liggen die hoort bij het dekpunt. Deze rij noem je daarom alternerend convergent.

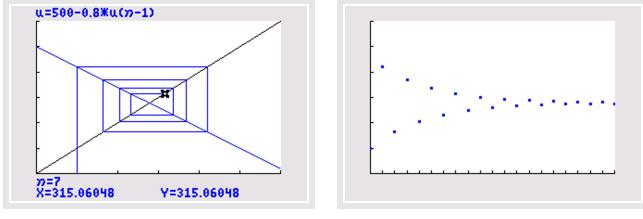

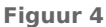

**Contract** 

### **Opgave 7**

Gebruik de gegevens uit **Voorbeeld 3**.

- **a** Bereken het dekpunt van de rij.
- **b** De convergentie van  $u(n)$  kun je afleiden uit de bijbehorende directe formule. Laat dat zien.

### **Opgave 8**

Een discreet dynamisch model is gegeven door  $P(t) = 450 - 0.91 \cdot P(t - 1)$  met  $P(0) = 200$ .

- **a** Plot de tijdgrafiek van  $P(t)$ .
- **b** De rij  $P(t)$  is alternerend divergent. Wat betekend dit voor de rij?
- **c** Bereken het dekpunt van deze rij. Rond je antwoord af op twee decimalen.

## **Verwerken**

#### **Opgave 9**

Gegeven is de rij  $u(n) = 0.6 \cdot u(n - 1) + 14$  met  $u(0) = 10$ .

- **a** Toon met behulp van de webgrafiek van  $u(n)$  aan dat deze rij convergent is.
- **b** Bereken het dekpunt.
- **c** Hoeveel bedraagt de grenswaarde van de rij?

## **Opgave 10**

Gegeven is de rij  $u(n) = 50 - 3 \cdot u(n - 1)$ .

- **a** Bereken het dekpunt.
- **b** Is het dekpunt ook een grenswaarde van de rij?

#### $\mathcal{L}^{\text{max}}_{\text{max}}$ **Opgave 11**

Er is een hoeveelheid  $H_0 = 500$  liter van een giftige stof in het oppervlaktewater terechtgekomen. Deze stof wordt vanzelf afgebroken: er verdwijnt dagelijks zo'n 15% van deze stof.

- **a** Stel de recursieformule op voor  $H_t$ , de hoeveelheid giftige stof na  $t$  dagen.
- **b** Plot een webgrafiek en bekijk in hoeveel dagen de hoeveelheid minder is geworden dan 10 liter.
- $\mathbf c$  Hoe kun je aan de webgrafiek zien dat de rij  ${H}_t$  convergent is?
- **d** Stel vanuit de recursieve formule een directe formule op voor de rij  $H_t$ .
- **e** Leg uit waarom je dit ook had kunnen doen zonder eerst een recursieformule te maken.

## **Opgave 12**

Boris opent op 1 januari 2015 een spaarrekening waarop hij op de eerste van elke maand € 100,00 stort. Hij krijgt 0,4% rente per maand.

- **a** Leid voor het saldo  $S(t)$  van deze rekening een recursieve formule af. Hierbij is  $t$  de tijd in maanden.
- **b** Waarom moet deze rij wel divergent zijn?
- **c** Bereken het dekpunt van de rij en laat met behulp van een directe formule zien dat dit dekpunt geen grenswaarde van de rij is.

## **Opgave 13**

Een pak melk wordt uit de koelkast gehaald en in een glas geschonken. De toename van de temperatuur per minuut is recht evenredig met het temperatuurverschil met de omgeving.

Voor de temperatuur  $T$  (°C) na  $t$  minuten geldt de recursieformule:

 $T(t) = T(t - 1) + c \cdot (21 - T(t - 1))$ met  $T(0) = 6$ 

- **a** Hoe hoog is de omgevingstemperatuur?
- **b** Neem aan dat  $c = 0.1$ .

Maak een tijdgrafiek van de rij  $T(t)$ .

- Waarom moet deze rij convergent zijn? Hoe zie je dat aan de tijdgrafiek?
- **c** Plot de webgrafiek en bepaal na hoeveel minuten de temperatuur van de melk minder dan 5 °C verschilt van de kamertemperatuur.
- **d** Laat zien hoe de grenswaarde uit de gegeven recursieformule is af te leiden.
- **e** Laat zien hoe de grenswaarde uit een bijpassende directe formule is af te leiden.

## **Opgave 14**

Waarom kun je voor de recursievergelijking  $N(t) = 0.8N(t - 1) + 1.5N(t - 2) + 35$  met  $N(0) = 4$  en  $N(1) = 8$  geen webgrafiek maken?

## **Toepassen**

### **Opgave 15: Geldontwaarding**

Geldontwaarding is het minder waard worden van geld. Stel dat in een bepaald land de geldontwaarding 5% per jaar bedraagt. In dat land heeft het totaal in omloop zijnde geld dit jaar een waarde van 500 miljard aan geldeenheden. De overheid brengt elk jaar 20 miljard geldeenheden extra in omloop om de economie te stimuleren.

- **a** Stel een passend discreet dynamisch model op voor de totale waarde  $W(t)$  van het in omloop zijnde geld.
- **b** Bepaal met behulp van een webgrafiek of er sprake is van convergentie. Wat is het dekpunt?
- **c** Welke grenswaarde heeft  $W(t)$ ?
- **d** De convergentie van  $W(t)$  kun je ook afleiden uit de bijbehorende directe formule. Laat dat zien.

#### **Opgave 16: Rij met variabelen**  $\mathcal{L}^{\text{max}}$

Gegeven is de convergerende rij  $u(n) = a \cdot u(n-1) + b$  met  $u(0) = a$  en  $u(1) = 0.5$ . Het dekpunt is 2a. Toon aan dat  $a = 1 - \frac{1}{2}\sqrt{2}$  en  $b = -1 + \sqrt{2}$ .

## **Testen**

## **Opgave 17**

Gegeven is een dynamisch model met recursieformule  $H(t) = 500 + 0.62 \cdot H(t - 1)$  en  $H(0) = 100$ .

- **a** Maak een tijdgrafiek bij dit model.
- **b** De rij  $H(t)$  is convergent. Waaraan zie je dat in de tijdgrafiek?
- **c** Maak een webgrafiek bij het model en bereken het dekpunt van  $H(t)$ .
- **d** Als  $H(0) = 2000$ , dan is de beginwaarde hoger dan grenswaarde. Heeft dat invloed op de convergentie van de rij  $H(t)$ ?
- **e** Bereken de grenswaarde voor de rij  $H(t)$  vanuit een bijpassende directe formule.

### **Opgave 18**

Pas gezette koffie heeft een temperatuur van zo'n 80 °C. Schenk je deze koffie in een kopje en zet je dat in de kamer dan wordt de temperatuur lager totdat hij de kamertemperatuur (20 °C) benadert. De daling van de temperatuur per minuut is recht evenredig met het temperatuurverschil met de omgeving.

**a** Leg uit, dat hieruit deze recursieformule is af te leiden:

 $T_{t+1} = T_t - c \cdot (T_t - 20)$ 

waarin  $t$  het aantal minuten voorstelt.

Neem aan dat  $c = 0.05$ .

- **b** Maak een tijdgrafiek van de rij  $T_t$ . Hoe zie je aan de tijdgrafiek dat de rij  $\boldsymbol{T}_t$  convergeert?
- **c** Teken een webgrafiek en bepaal na hoeveel minuten de temperatuur van de koffie minder dan 1 °C verschilt van de kamertemperatuur.
- **d** Laat zien hoe de grenswaarde uit de gegeven recursieve formule is af te leiden.

# <span id="page-6-0"></span>**Practicum**

Met de volgende practica leer je enkele technieken op de GR die bij het **werken met rijen** onontbeerlijk zijn. Nu gaat het vooral om de derde paragraaf van zo'n practicum.

- **[Rijen met de TI84](https://math4all.pragma-pod.nl/resources/otherfiles/ti84-rijen.pdf)**
- **[Rijen met de TInspire](https://math4all.pragma-pod.nl/resources/otherfiles/tinsp-rijen.pdf)**
- **[Rijen met de Casio fx-CG50](https://math4all.pragma-pod.nl/resources/otherfiles/casio-rijen.pdf)**
- **[Rijen met de HP prime](https://math4all.pragma-pod.nl/resources/otherfiles/hppr-rijen.pdf)**
- **[Rijen met de NumWorks](https://math4all.pragma-pod.nl/resources/otherfiles/nw-rijen.pdf)**

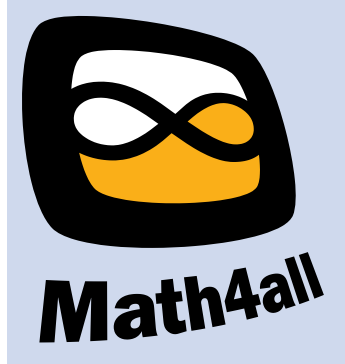

© 2024

Deze paragraaf is een onderdeel van het Math4All wiskundemateriaal.

Math4All stelt het op prijs als onvolkomenheden in het materiaal worden gemeld en ideeën voor verbeteringen in de content of dienstverlening kenbaar worden gemaakt. Klik op  $\blacksquare$  in de marge bij de betreffende opgave. Uw mailprogramma wordt dan geopend waarbij het emailadres en onderwerp al zijn ingevuld. U hoeft alleen uw opmerkingen nog maar in te voeren.

Email: f.spijkers@math4all.nl

Met de Math4All Foliostraat kunnen complete readers worden samengesteld en toetsen worden gegenereerd. Docenten kunnen bij a.f.otten@math4all.nl een gratis inlog voor de maatwerkdienst aanvragen.